## The eufrak package

Frank Mittelbach Rainer Schöpf Michael Downes Revised by David M. Jones

Version 3.00, 2009/06/22

## 1 Introduction

This package was written originally by Frank Mittelbach and Rainer Schöpf; later it was moved into the AMS-L<sup>AT</sup>FX distribution with only minor modifications. It is now part of the AMSFonts distribution; it can be used with LAT<sub>E</sub>X  $2_{\varepsilon}$ with no dependency on the amsmath package.

This file sets up some font shape definitions to use the Euler Fraktur symbols in math mode. These fonts are part of the AMSFonts collection which can be found on many T<sub>E</sub>X servers. It is also directly available from the AMS and from TEX user groups.

\EuFrak To access the Euler Fraktur alphabet a ⟨math alphabet identifier ⟩ called \mathfrak is provided. For example, the input

 $\[\ \mathbf{A} \neq \mathbf{A} \]$ 

will produce

 $\mathfrak{A} \neq \mathcal{A}$ 

Here is a complete table of the beautiful letters drawn by Hermann Zapf:

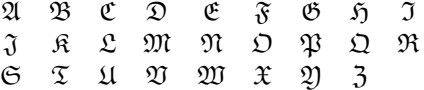

## 2 The Implementation

\NeedsTeXFormat{LaTeX2e}% LaTeX 2.09 can't be used (nor non-LaTeX) [1994/12/01]% LaTeX date must be December 1994 or later

If the amsfonts package is already loaded, it doesn't really make sense to load eufrak as well.

```
\@ifpackageloaded{amsfonts}{%
  \PackageWarning{eufrak}{The eufrak package is redundant if the
    amsfonts package is used}%
  \def\EuFrak{\mathfrak}% for bulletproofing
  \endinput
}{}%
```
\ProvidesPackage{eufrak}[2009/06/22 v3.00 Euler Fraktur fonts]

 $\E{\texttt{Text}}$  Now we define the  $\mathit{math>alpha}$  alphabet identifier)  $\E{\texttt{Text}}$  for both the normal and the bold math version

```
\DeclareMathAlphabet\EuFrak{U}{euf}{m}{n}
\SetMathAlphabet\EuFrak{bold}{U}{euf}{b}{n}
```
See the amsfonts package documentation for a discussion of the obsolescence of the psamfonts option.

\DeclareOption{psamsfonts}{}

Here is a table describing the action of the eucal, euscript, and eufrak packages.

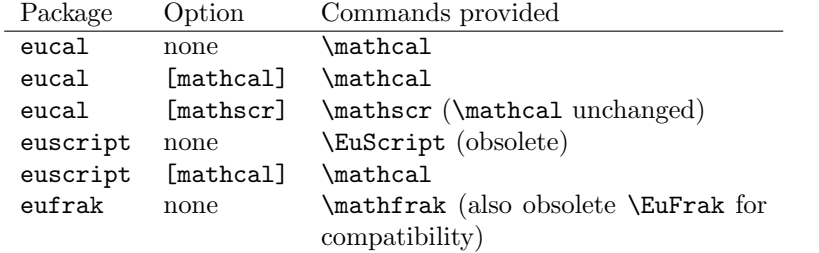

The preferred command name is \mathfrak, which for now just calls the old command name \EuFrak.

\newcommand{\mathfrak}{\EuFrak}

Process the package options.

\ProcessOptions

The usual \endinput to ensure that random garbage at the end of the file doesn't get copied by docstrip.

\endinput